## 学内ネットワーク利用ノートパソコン賃貸借 仕様書

1. ハードウェア及びソフトウェア

| 分<br>区 | 項<br>目     | 要求<br>様<br>仕                                         |
|--------|------------|------------------------------------------------------|
| ハードウェア | 形状·重量      | ノートブック型 質量2. Okg 以下                                  |
|        | <b>CPU</b> | インテル® Core™ i3-1115G4 プロセッサまたは同等以上                   |
|        |            | の性能を有するもの。                                           |
|        | メインメモリ     | DDR4 SDRAM 8 GB 以上                                   |
|        | ストレージタイプ   | <b>SSD</b>                                           |
|        | ストレージ容量    | 256 GB 以上                                            |
|        | 光学式ドライブ    | 搭載なし                                                 |
|        | ディスプレイ     | 15.6 型 FHD カラー液晶以上                                   |
|        |            | (解像度 1920×1080 ドット以上)                                |
|        | キーボード      | JIS 標準配列準拠 (テンキー付き)                                  |
|        | ポインティングディ  |                                                      |
|        | バイス        | タッチパッド                                               |
|        | インターフェイス   | HDMI x1, RJ-45 x1, USB Type-C (USB3.2) x1, USB Type- |
|        |            | A (USB3.2) x2、マイクロホン/ヘッドホン・コンポ・                      |
|        |            | ジャック を最低限備えること。                                      |
|        | バッテリー      | リチウムイオンバッテリー                                         |
|        | バッテリー駆動時間  | 連続駆動時間5時間以上 (JEITA Ver2.0 またはこれに準                    |
|        |            | じる測定方法に基づく駆動時間とする。)                                  |
|        | AC アダプタ    | AC100V 動作の省電力対応 AC アダプタ                              |
|        | イーサネット     | 1000BASE-T/100BASE-TX/10BASE-T                       |
|        | 無線 LAN     | WI-FI 5 (IEEE802.11 ac/a/b/g/n)に対応していること。            |
|        | オーディオ機能    | デジタルマイクロホン/ステレオスピーカーを内蔵する                            |
|        |            | こと。                                                  |
|        | Web カメラ    | Web カメラを内蔵すること。                                      |
|        | カードリーダ     | SD カードリーダ x1 (SD/SDHC/SDXC 対応)以上を内蔵                  |
|        |            | すること。                                                |
|        |            | 「グリーン購入法」基準適用品であること。                                 |
|        |            | 国際エネルギースタープログラムマーク等省エネルギー                            |
|        |            | 型であること。                                              |
|        | その他        | PC グリーンラベル基準に適合していること。                               |
|        |            | J-Moss グリーンマークに適合していること。                             |
|        |            | RoHS 指令に準拠していること。                                    |
| ソフトウェア | <b>OS</b>  | Microsoft Windows 11 Pro (64bit)                     |
|        |            | リカバリーメディアを作成し、設置作業終了後に発注者                            |
|        |            | へ引き渡すこと。                                             |
|        | オフィスソフト    | 発注者が所有するライセンスを用いてインストールする                            |
|        |            | こと。                                                  |
|        |            | ・製品:Microsoft 365 アプリ                                |
|        | ウイルス対策ソフト  | 発注者が所有するライセンスを用いてインストールする                            |
|        |            | こと。                                                  |
|        |            | ・製品:ESET Endpoint Protection Advanced                |
|        | その他        | 公式ページで配布しているインストーラーを用いてイン                            |
|        |            | ストールすること。                                            |
|        |            | ・Zoom ミーティングクライアント                                   |
|        |            | • Adobe Reader                                       |

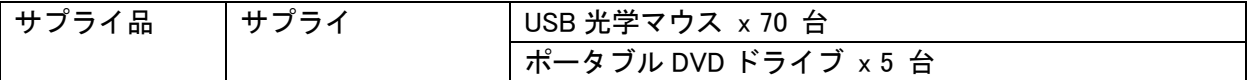

2.保守

賃借期間中は常に完全良好な状態で使用できるように、賃借物品について以下の保守を行うこ と。

(1) 保守対象

パソコン本体(バッテリー等の消耗品を除く)、AC アダプタ、マウス、ポータブル DVD ドライ ブ

(2) 保守内容

保守対象の機器の修理及び部品交換(交換部品は純正品とする)、並びに保守作業後の正常動作 確認。なお、ハードディスクの損傷等により部品交換後、リカバリする必要が生じた場合は、パ ソコン導入時点の状態まで復旧及び設定を行うこと。

(3) 保守受付並びに対応時間及び場所

保守の受付は、発注者勤務時間内(土曜日、日曜日、祝日及び 12/29~1/3 を除く、午前 8 時 30 分から午後 5 時 15 分まで)とする。

原則、発注者が、保守担当業者に対し保守作業依頼を行った日の翌勤務日以降に、保守担当業者 が指定する場所へ保守対象機器を送り、保守担当業者が保守対応を行うこととする(センドバッ ク保守対応)

(4) 保守対応時間及び場所の例外事項

上記(3)での対応が困難である場合は、発注者と協議のうえ承認を受けた場合に限り、代替機を設 置のうえ、保守対象パソコンを引き取り、保守担当業者が所有する作業場で保守作業を行うこと ができる。この場合、情報漏洩対策を万全に期すとともに、その方法をあらかじめ明示すること。

- (5) 保守にかかる費用 全て賃貸料に含む。
- 3.保守業務の対象外とする事項

次に掲げる事項については、本仕様書に基づく保守業務の対象外とすることができる。

- (1) 賃借人の故意又は重大な過失により発生した故障
- (2) 天災地変等、賃借人又は賃貸人いずれの責めに帰することができない事由により発生した故障

(3) 故障していない機器に係る清掃作業 なお、(1)の場合において賃借人が負担する賃借物品の復旧費用については、賃貸人が付した動産 総合保険で補充された額の範囲内において免れることができる。

4.保守作業履歴の確認

保守を行った場合の記録について、10月及び4月に前6ヶ月分の保守内容を報告すること。 (様式任意、電子データでの提出も可とする。)

5.インストレーション、セットアップ等

設置前に導入モデル1台を発注者に提出し、発注者立合いの上、動作確認を行うものとする。 (1) 次のソフトウェアをインストール及びセットアップし、動作確認を行うこと。

- ア 1に掲げるソフトウェア
- イ 導入時において確認されているセキュリティホールに対する修正プログラム
- ウ ブラウザのインストール(メールも含む)については、発注者との協議により行うこと。
- (2) 導入機のシステム環境を次のとおり設定を行うこと。
- ア システム(ディスプレイ)フォント、画面のプロパティの設定については発注者との協議に より行うこと。
- イ ブラウザの設定については、発注者との協議により行うこと。
- ウ 長野県立大学学内情報基盤・基幹ネットワークシステムのドメインに参加するコンピュー

タ設定及び証明書の設定・導入を行うこと。設定手順は、発注者の指示により行うこと。

- エ パソコンのローカルユーザアカウント設定は、発注者の指示により行うこと。
- オ 長野県立大学学内情報基盤・基幹ネットワークシステム(サーバ、プリンタ)への接続、オ フィスソフト・ウイルス対策ソフト・パソコン管理ソフトの設定作業については、発注者との 協議により行うこと。また、接続するパソコンの MAC アドレス情報を指定フォーマットで発 注者へ提出すること。
- カ Windows パターンファイル取得先の設定は、発注者の指示により行うこと。
- キ ハードディスクドライブは C ドライブとすること。また、パーティション切りはせずに、 1ドライブ1パーティションとすること。
- ク デザインの設定については、「AeroPeek11」をインストールしない。
- ケ ユーザ設定については、発注者との協議により行うこと。
- コ レジューム及び節電機能設定は、発注者との協議により行うこと。
- サ セキュアブートを無効化すること。
- シ BitLocker ドライブ暗号化を無効にすること。
- ス 高速スタートアップを無効にすること。
- セ その他詳細については、発注者との協議により決定する。打合せ等の協議事項については、 設置業者が記録し、すぐに双方確認の上、提出することとする。
- (3) 再セットアップ用として、(1)、(2)に基づく設定を行ったマスターPC のイメージを記憶メディ アに取り込み、再セットアップ手順をまとめた資料と共に発注者へ提出すること。
- (4) 機器(パソコン本体、マウス、AC アダプタ)に別途発注者の指示する機器管理番号を記載し た管理用シールを貼付すること。パソコン本体右上面に保守等の連絡先シールを貼付すること。
- (5) 全ての電源配線、OA タップ、LAN 配線の部材及び配線工事に係る費用を含むこと。ただし、 既存設備が利用可能であれば、利用可とする。
- (6) 機器の梱包に利用したダンボール等は持ち帰ること。
- 6.賃貸借の内容
	- (1) 機器台数 70台
	- (2) 納入場所 長野県立大学 三輪・後町キャンパス 詳細な設置場所は、総務・経営企画課経営企画係に確認するとともに、作業日程に ついても協議すること。
	- (3) 借入期間 令和5年4月1日から令和10年3月31日まで 借入開始日までに発注者の検収(検査)を完了させること。ただし、インストレー ション、セットアップは、発注者が機器利用を開始するまでに済ませること。

## 7.その他

仕様書に定めのない事項については、発注者と協議のうえ別に決定するものとする。